## **Chapter 1 Hardware Unit 1.5 Virtual Memory** 备课时间:**2019-09-26**

## 词汇与词组

- 1. **Virtual memory** is a common part of most **operating systems** on desktop computers.
	- **► Virtual memory**: refers to an **imaginary** set of locations, or addresses,where you can store data. 虚拟内存
	- It is imaginary in the sense that **the memory area is not the same as the real physical memory** composed of transistors(晶体管).
	- **Virtual reality (VR)** is a simulated experience that can be similar to or completely different from the real world.虚拟现 实的基本实现方式是计算机模拟虚拟环境从而给 人以环境沉浸感
	- **Virtual machine (VM)** is an emulation of a computer system. 虚拟机
	- **Operating system (OS)** is a system software that manages computer hardware, software resources, and provides common services for computer programs. 操作系统

2. If they were no **such** thing **as** virtual memory, then once you **filled up** the available RAM your computer would have to say, "Sorry, you can not **load** any more applications. Please close another application to load a new one."

**Such .. as ...** 像...这样的...

- 1) I do not like **such** men **as** spend their money in an incorrect way. 我不喜欢那种乱花钱的人。
- 
- **Load** 装载(到内存)

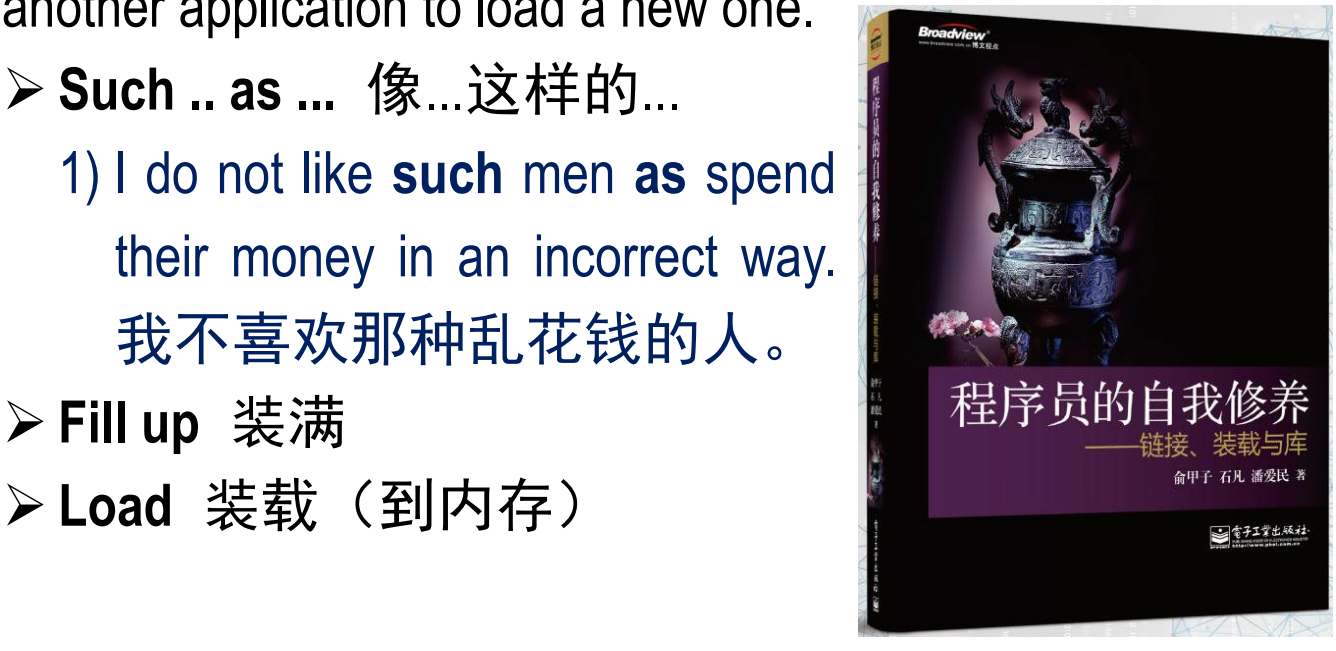

**3. With** virtual memory, what the computer can do is **look at** RAM **for** areas that have not been used recently and copy them onto the hard disk.

**With:** having or carrying sth 有;具有;带有

- **Look at** 查看(内存中最近未使用的区域)
- 4. This **frees up** space in RAM to load the new application. **Free up** 释放(存储空间)
- 5. Because hard disk space is so much **cheaper** than RAM **chips**, it also has a nice **economic benefit.**
	- **economic benefit** 经济效益
- 6. The technology of a hard drive is not **geared toward** accessing small pieces of data at a time.
	- **gear /**ɡ**ɪə(r)/** 使……适合;使……准备好

If someone or something is **geared to** or **toward** a particular purpose, they are organized or designed in order to achieve that purpose.

- 1) Colleges are not always **geared to** the needs of mature students. 大学并不总是去适应成年学生的需要。
- 2) My training was **geared toward** winning gold. 我的训练是为赢得金牌去规划的。
- 7. **When that's the case**, virtual memory is perfect. **When it is not the case**, the operating system has to **constantly** swap information **back and forth** between RAM and the hard disk.
	- **When that's the case** 在这种情况下("若果真如此")
	- **When it is not the case** 当情况并非如此的时候
	- **Constantly** 不断地,时常地; 始终; 一直; New positions are **constantly** created that require people to keep learning.
	- **Swap** 调换
	- **back and forth** 反复地,来回地 (forth 表示向前) The pendulum swings **back and forth**. 这单摆来回摆动。

8. This is called **thrashing**, and it can make your computer feel **incredibly** slow.

▶ Thrashing 抖动 (颠簸)

incredibly 难以置信地;非常地

9. The area of the hard disk that stores the RAM image is called a **page file**. It holds **pages of RAM** on the hard disk, and the operating system moves data back and forth between the page file and RAM. On a Windows machine, page files have a .SWP extension.

**Page** 页面

- 1) A **page**, **memory page**, or **virtual page** is a fixed-length contiguous block of **virtual** memory.
- 2) A **page frame** isthe smallest fixed-length contiguous block of **physical** memory into which memory pages are mapped by the operating system.
- **Page file** 页面文件,(一块存储,大小确定的)
- **Page fault** 缺页

When a process tries to reference a page **not** currently **present** in RAM, the processor treats this *invalid* memory reference as a **page fault** and transfers control from the program to the operating system.

## The operating system must:

- 1) Determine the location of the data on disk.
- 2) Obtain an empty page frame in RAM to use as a container for the data.
- 3) Load the requested data into the available page frame.
- 4) Update the page table to refer to the new page frame.
- 5) Return control to the program, transparently retrying the instruction that caused the page fault.

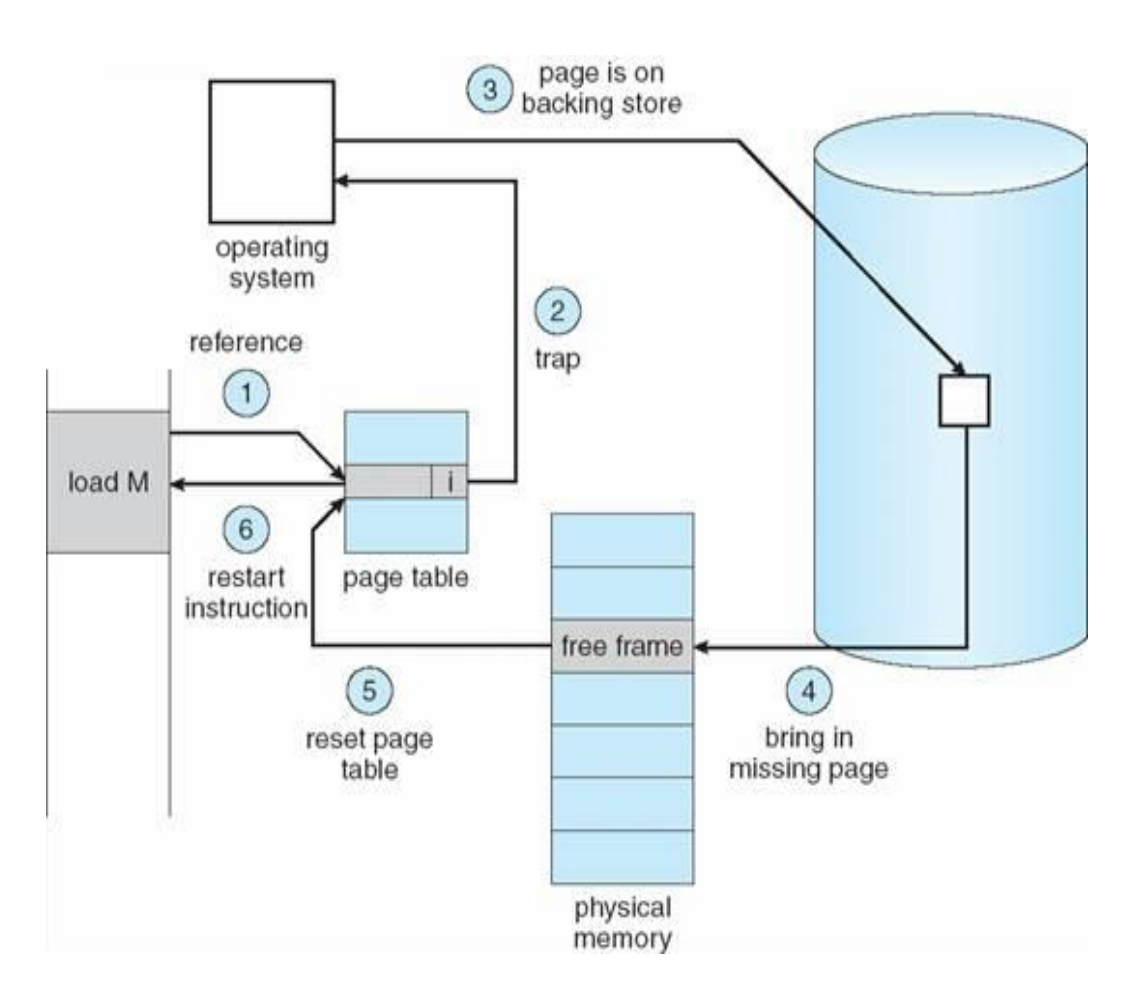

- 10. Windows XP has an intelligent virtual memory manager that uses a **default setting** to help Windows allocate hard drive space for virtual memory as needed.
	- **default setting** 默认设置
- 11. Right click on My Computer **icon** and click "**Properties**".
	- **icon** /ˈaɪkɒn/ 图标 来自拉丁语 icon,圣像,神像。 最早用于描绘耶稣等圣人的神像,引申词义偶像, 图像。
	- **Property** 属性,性质,性能;财产;所有权 If you have a gradient field then it should have this **property**. 若给定一个梯度场,则它应该满足这个性质。
- 12. Go to the "Advanced" **tab**.
	- tab 标签

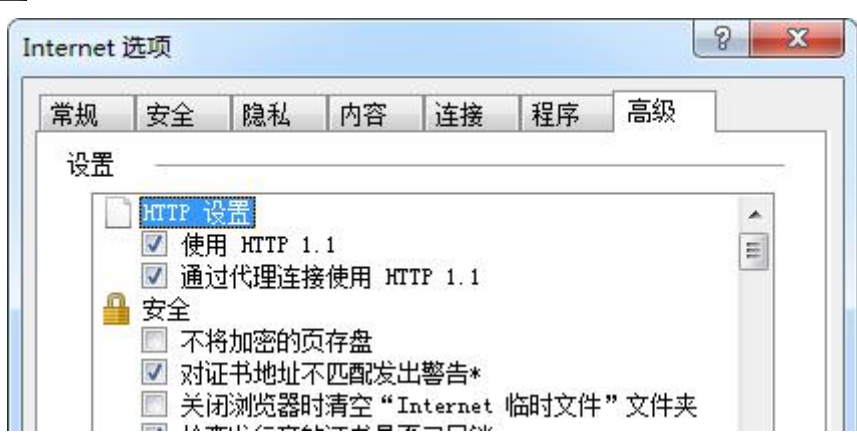

13. The amount of hard drive space you allocate for virtual memory is important. If you allocate too little, you will get **"Out of Memory" errors. Out of Memory** 内存不足

- 14. If you find that you need to keep increasing the size of the virtual memory, you probably are also finding that your system is **sluggish** and accesses the hard drive constantly. **sluggish /ˈslʌ**ɡ**ɪʃ/** 迟缓的
- 15. Trick 技巧; 诡计;花招;骗局;把戏 They had to think of a trick to get past the guards. 他们只好想出个计谋骗过岗哨。
- 16. Modification【名词】修正  **> Refine【动词】 精炼, 提纯; 改善; 使…文雅** Refinement 【名词】精化